#### **Задача: Идеальное Расписание**

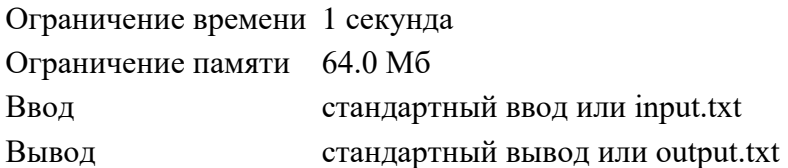

В школе есть N классов  $(1 \le N \le 100)$ , и школа хочет ввести новую систему расписания. Каждый класс должен посетить М М М различных уроков в день  $(1 \le M \le 100)$ . У каждого класса есть свой список предпочтений, в котором указаны уроки, которые класс хочет посетить и в какой последовательности. Ваша задача - написать программу, которая определяет, возможно ли составить расписание таким образом, чтобы все классы посещали уроки в точном соответствии с их предпочтениями. Если это возможно, программа должна вывести 1, в противном случае - 0.

### **Формат ввода**

Первая строка содержит два целых числа N и M. Каждая из следующих N строк содержит M целых чисел, представляющих уроки в порядке предпочтений для каждого класса.

### **Формат вывода**

Программа должна вывести 1, если возможно составить такое расписание, чтобы все классы следовали своему идеальному порядку уроков, и 0, если это невозможно.

### **Пример**

### **Ввод Вывод**

### **Примечания**

В примере возможно устроить так, что каждый класс посещает уроки в желаемом порядке. Первый класс посещает уроки в порядке 1, 2, 3, второй класс - в порядке 3, 1, 2, и третий класс - в порядке 2, 3, 1.

### **Задача: Скорость робота**

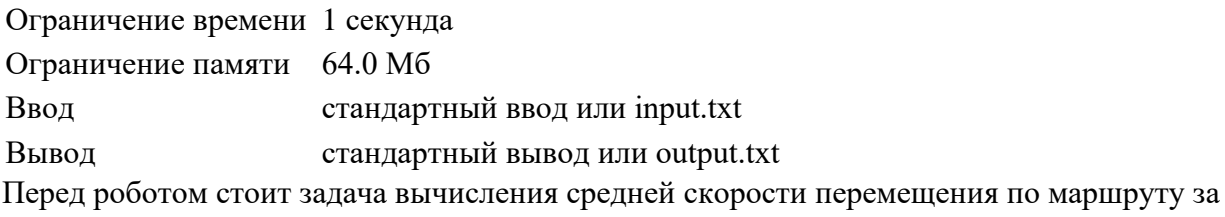

#### **Формат ввода**

На вход программы поступает 4 строки, каждая из которых состоит из двух вещественных чисел, разделенных пробелом (" ").

заданное время t при равномерном перемещении робота по траектории из четырех точек.

Первое число представляет собой координату Х точки маршрута, второе число координату Y точки маршрута: X, Y.

X и Y измеряются в метрах.

Х принимает значения из диапазона ∈ [0; 5] метров, Y принимает значения из диапазона ∈  $[0; 5]$  метров.

На вход программы в пятой строке поступает время движения по траектории t, где t вещественное число, измеряется в секундах. Ограничения по значению t отсутствуют.

#### **Формат вывода**

На выходе программное обеспечение должно выдавать рассчитанные значения длины траектории и значение средней скорости движения робота по траектории.

Значение длины траектории записывается в первую строку. Значение указывается в метрах. Значение необходимо округлить до двух знаков после запятой.

Значение средней скорости движения робота записывается во вторую строку. Значение указывается в м/c. Значение необходимо округлить до двух знаков после запятой.

#### **Пример 1**

**Ввод Вывод** 4.15 5.77 2.00 3.00 7.00 6.00 4.00 8.00 6.29 12.94 2.06

### **Пример 2**

**Ввод Вывод** 1.0 1.0 2.0 2.0 3.0 3.0 4.24 2.83

**Ввод Вывод**

4.0 4.0 1.5

## **Пример 3**

**Ввод Вывод** 2.39 0.29 0.88 2.49 4.37 3.25 2.81 2.09 47.0 8.18 0.17

# **Задача: Неизвестная вселенная**

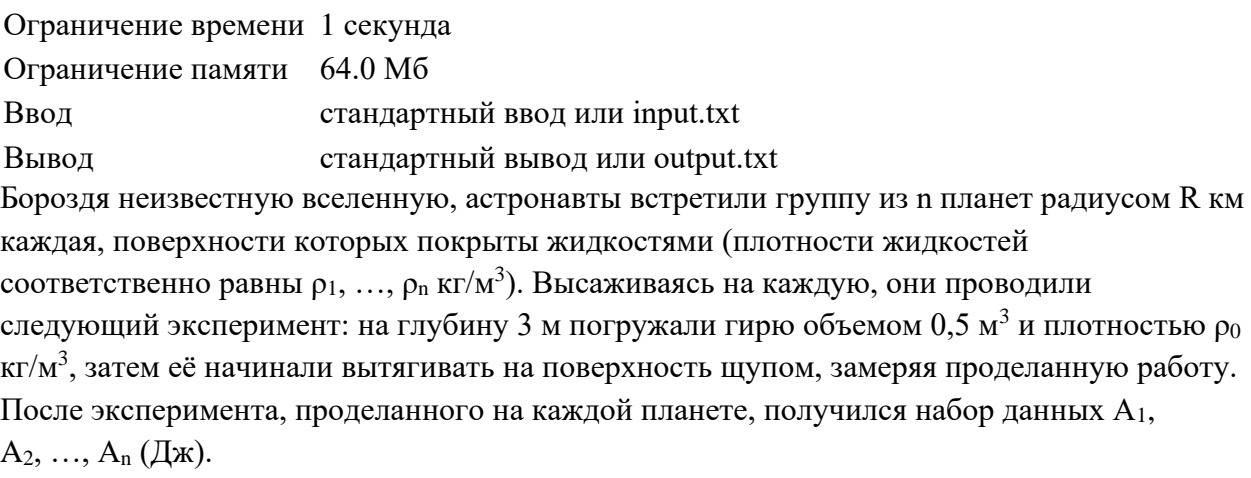

Определите массу М ( $10^{24}$  кг) самой тяжёлой из найденных планет по указанным данным.

Использовать гравитационную постоянную  $\rm G$  = 6.67 $\cdot 10^{-11}$  H $\cdot$ м $^2$ .

### **Формат ввода**

На вход подается  $3 + n*2$  вещественных числа, n, R,  $\rho_0$ ,  $\rho_1$ ,  $A_1$ ,  $\rho_2$ ,  $A_2$ , ...,  $\rho_n$ ,  $A_n$ , каждое число подаётся с новой строки.

### **Формат вывода**

Вывести массу M, самой тяжёлой из найденных планет

### **Пример**

**Ввод Вывод** 2 2024 1900.25 987.15 22322 1000.2 10950 1.001

## **Задача: Тело бросили под углом к горизонту**

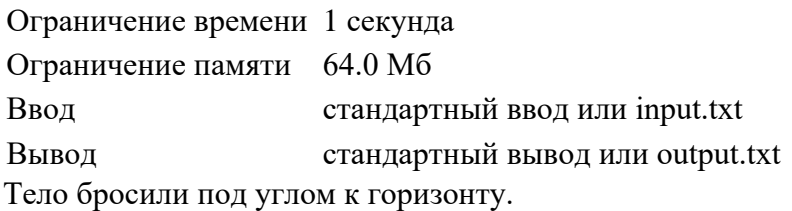

Однако дует сильный ветер, направленный строго горизонтально в направлении, противоположном движению тела (против оси х).

Дано: начальная скорость тела (в м/с), угол наклона начальной скорости к горизонту (в градусах), сила действия ветра (в ньютонах). Масса тела 1 кг.

Ускорение свободного падения считать равным  $g = 10$  м/ $c^2$ .

Найдите дальность полёта тела.

Все остальные силы сопротивления в процессе полёта тела не учитываются, учитывается только действие ветра.

#### **Формат ввода**

На вход подаются данные в виде строки из трех чисел, разделенных пробелом, где первое число – начальная скорость, второе – угол наклона вектора начальной скорости к горизонту в градусах, третье – сила сопротивления ветра в ньютонах.

#### **Формат вывода**

Необходимо вывести дальность полёта тела в метрах.

Ответ выводить с округлением до двух знаков после запятой.

#### **Пример**

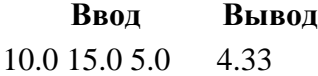

#### **Примечания**

Если выходным значением является целое число, его необходимо выводить c дробной частью, равной нулю и одним знаком в дробной части.

Разделителем является точка.

В случае получения значений: 1.00 1.00 1.00, 1 1 1, 1.000 1.000 1.000, 1.0000000000001 1.0000000000001 1.0000000000001, выводить следует: 1.0 1.0 1.0.

## **Задача: Часы**

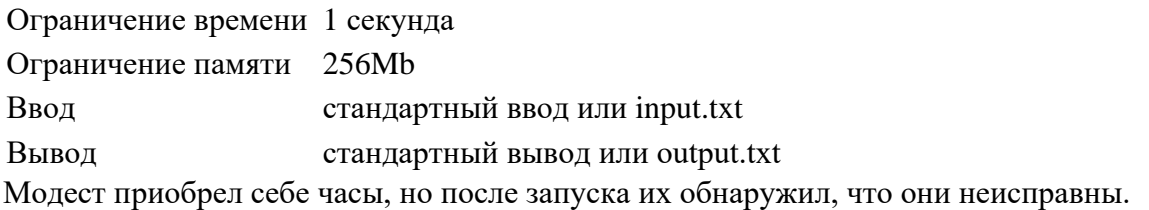

Всего на часах n делений, а большая и маленькая стрелки переключаются на x и y делений вперед в час соответственно. Стрелки мгновенно меняют свое положение, т.е. если стрелка находится в положении i, то через час будет иметь положение i + x, и стрелки не будут указывать на деления между i и i + x.

Изначально стрелки указывали в одно положение. Модесту стало интересно, когда стрелки часов вновь будут указывать в одно положение.

Помогите Модесту разобраться с этими часами.

#### **Формат ввода**

В первой и единственной строке заданы три целых числа n, x, y ( $1 \le n$ , x, y  $\le 1000$ ).

#### **Формат вывода**

Выведите через сколько часов стрелки вновь будут указывать на одно деление.

#### **Пример**

**Ввод Вывод** 24 7 3 6